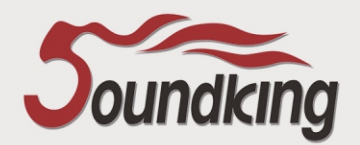

## **INTELLIGENT LIFTING LECTERN**

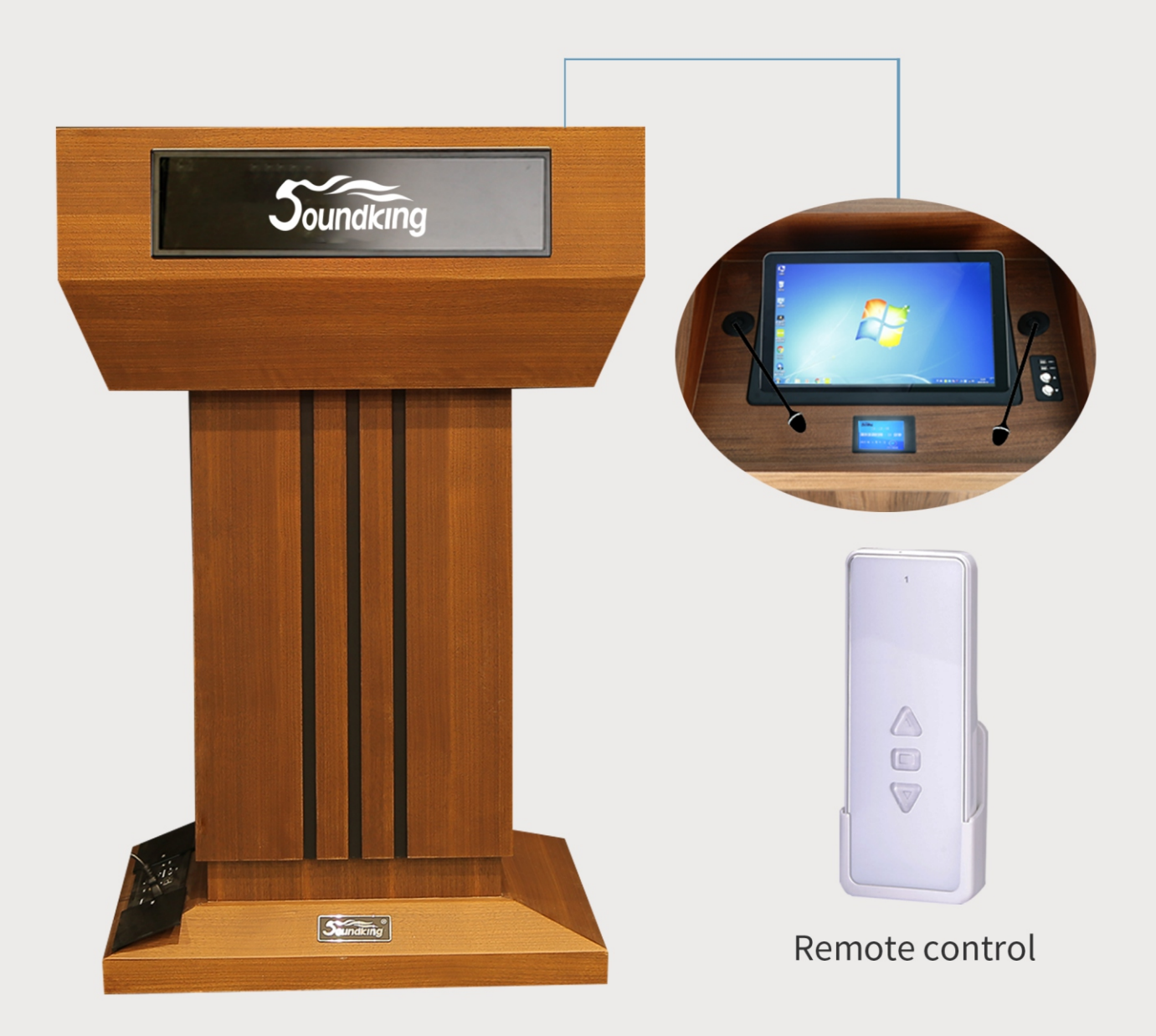

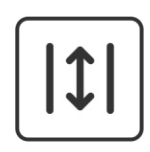

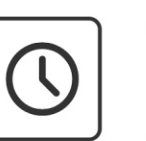

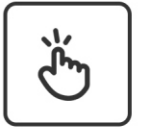

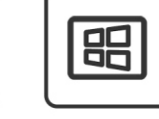

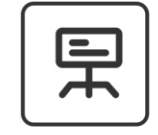

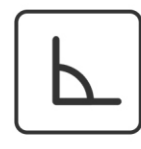

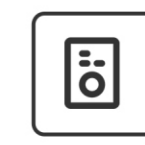

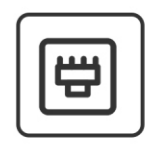

Adjustable height

Real-time speech time Interaction

Windows OS

LED screen

Adjustable angle Password control

Multifunction connector

### **R&D BACKGROUND**

With the development of society, more and more people pay attention to conference, activity training speech, school classroom hall and so on. And lectern play an important role in these situation. The quality of lectern directly affects the efficiency and quality of speech. To meet the flexible, innovative and convenient way of speaking, it is especially important to improve the intelligence of the speaker's equipment. Intelligent lectern integrates text, sound, image and video, and designs computer, power amplifier, central control system etc. in one, thus eliminating the heavy design of traditional lectern. The SOUNDKING intelligent lifting lectern adopts the humanized design, conforms to the ergonomic principle, and embodies the people-oriented concept everywhere. It combines elegance, beauty, generosity,

### **Technical innovation /PT08**

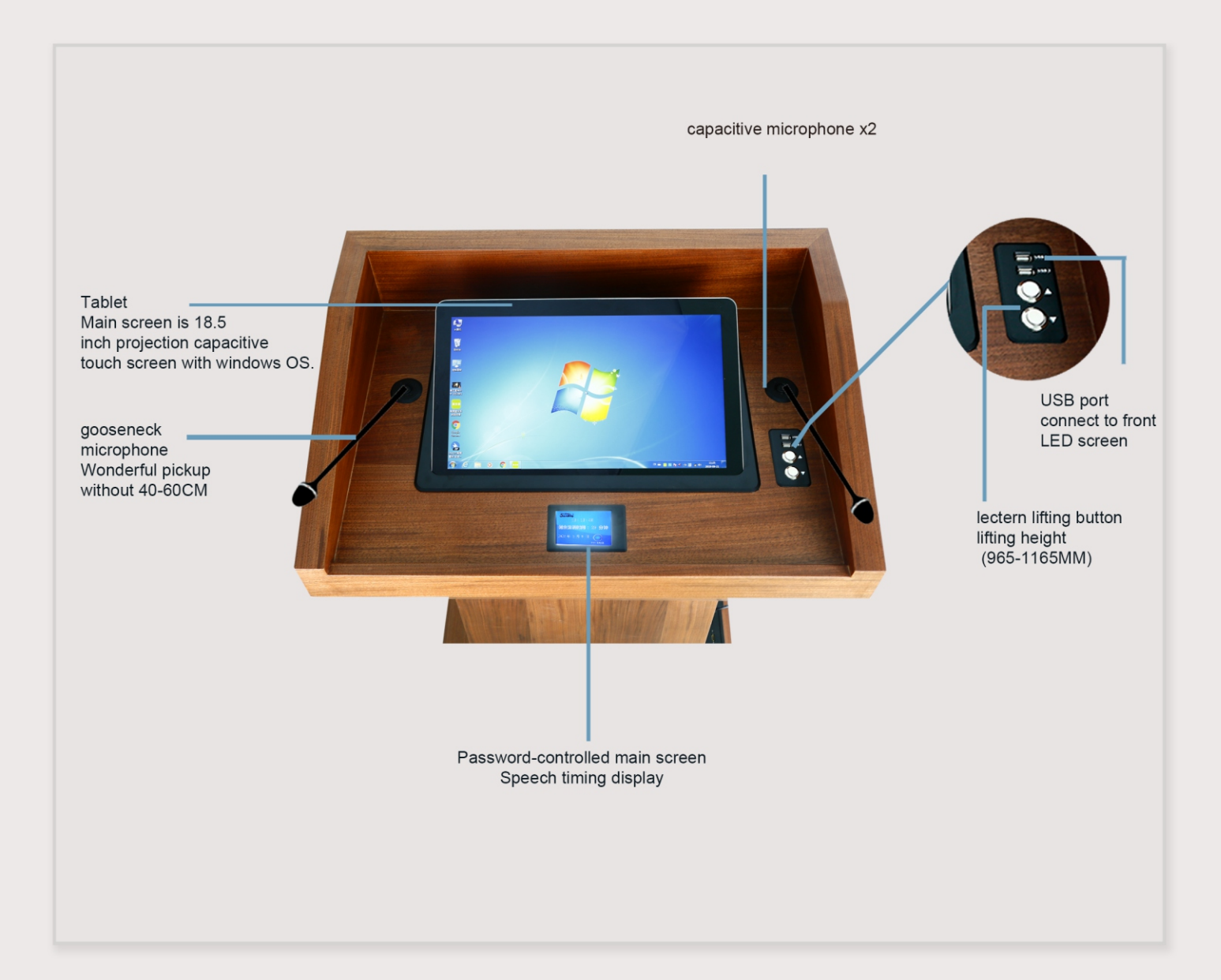

. The lectern is equipped with a built-in DSP digital audio processor, dual-core high-speed floating-point CPU, and supports the latest AFC, AEC, and ANC algorithms.

•The LED display can display the speaker's name or other welcome text, color effect display and other effects through the mobile APP settings.

· Ergonomic reading angle, press down the top of the screen, the screen can flip a certain tilt angle (25 degrees) to achieve the best reading angle for the speaker;

•Gooseneck microphone not only has good pick-up effect at 40-60 cm distance, but also can bend and adjust pick-up angle arbitrarily.

. Password control, the main interface content: time and date, remaining speech time and switch keys;

. Adjustable height, suitable for people of different height, height of 965-1165mm;

•3.5" resistance touch real-time display countdown to make it easy for speakers to see the time they have been speaking;

•18.5" touch-in-one machine with built-in Windows system eliminates the need for speakers to bring manuscripts;

. Four casters at the bottom of the lectern make it easy to move.

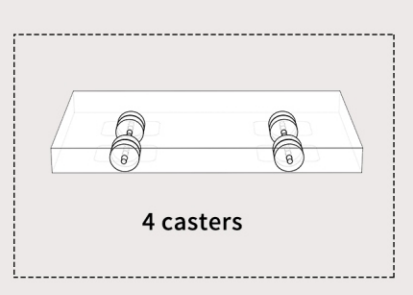

### **Technical innovation /PT09**

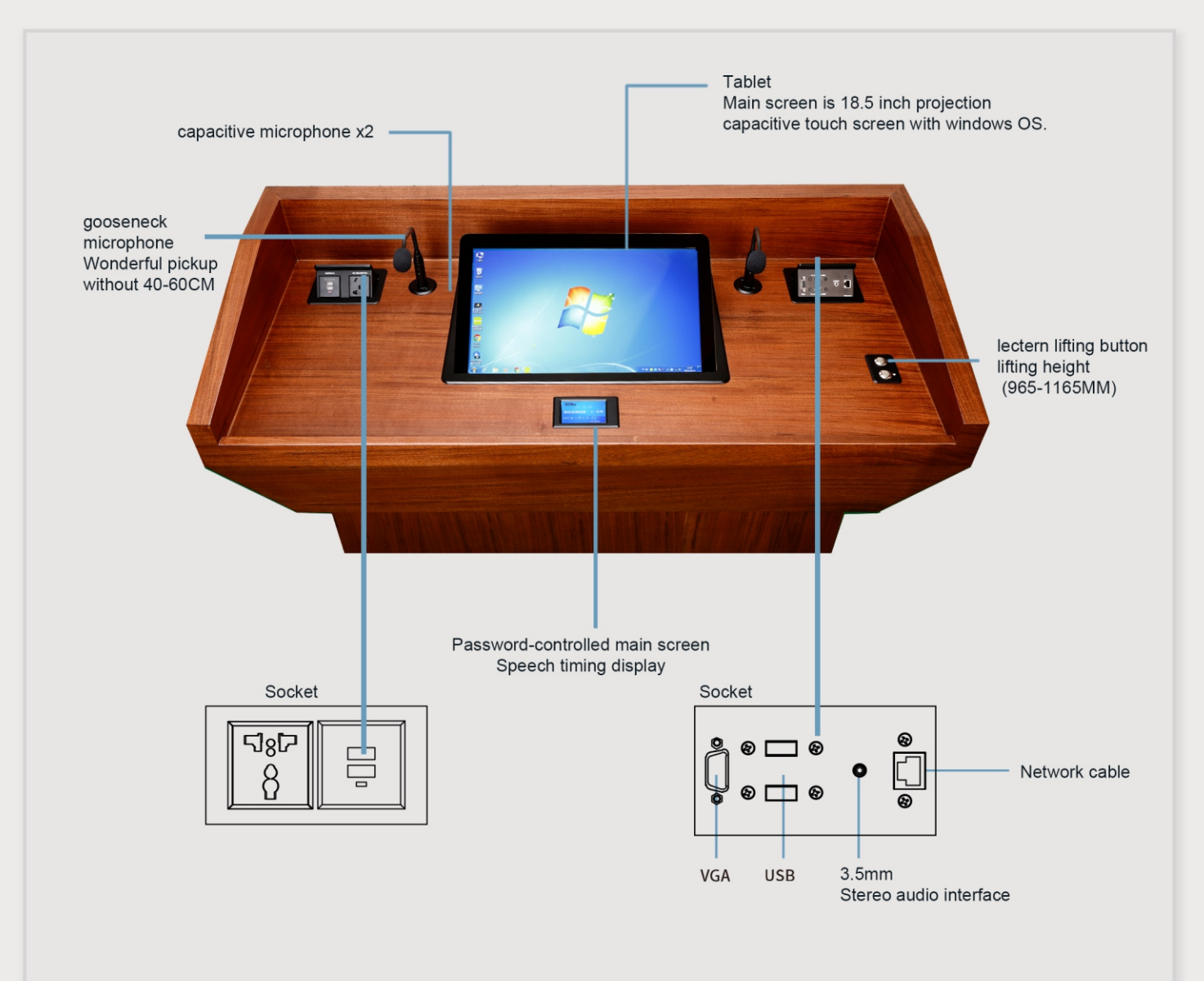

. The lectern is equipped with a built-in DSP digital audio processor, dual-core high-speed floating-point CPU, and supports the latest AFC, AEC, and ANC algorithms.

•The LED display can display the speaker's name or other welcome text, color effect display and other effects through the mobile APP settings.

· Ergonomic reading angle, press down the top of the screen, the screen can flip a certain tilt angle (25 degrees) to achieve the best reading angle for the speaker;

•Gooseneck microphone not only has good pick-up effect at 40-60 cm distance, but also can bend and adjust pick-up angle arbitrarily.

. Password control, the main interface content: time and date, remaining speech time and switch keys;

. Adjustable height, suitable for people of different height, height of 965-1165mm;

•3.5" resistance touch real-time display countdown to make it easy for speakers to see the time they have been speaking;

•18.5" touch-in-one machine with built-in Windows system eliminates the need for speakers to bring manuscripts;

. Four casters at the bottom of the lectern make it easy to move.

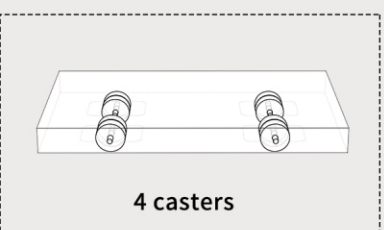

# APPLICATION

It is suitable for large classrooms in schools, conference halls in financial circles, multi-function halls in hotels, churches, theaters government halls and other places.

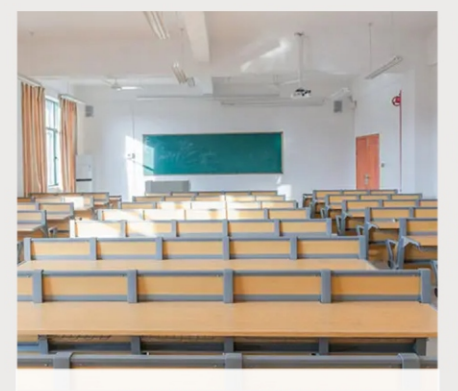

large classroom in the school

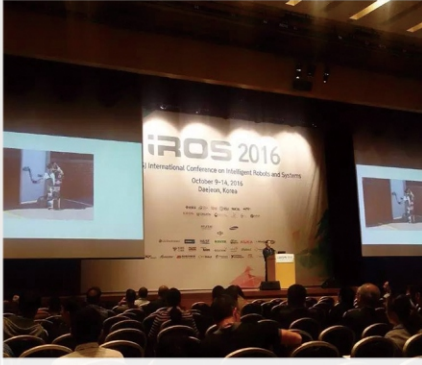

conference halls in the financial sector

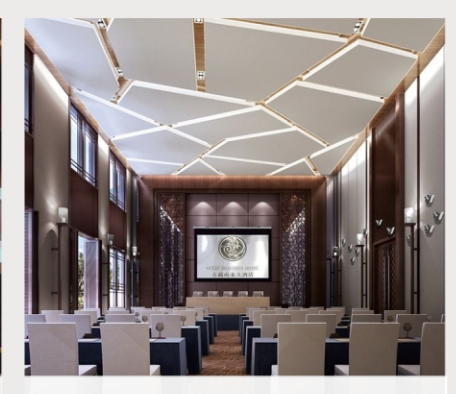

multi-purpose hall in hotel

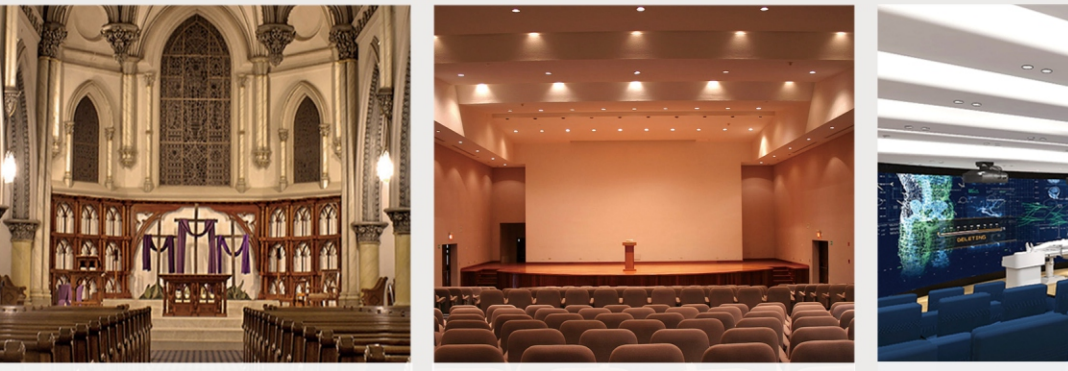

churches

theaters

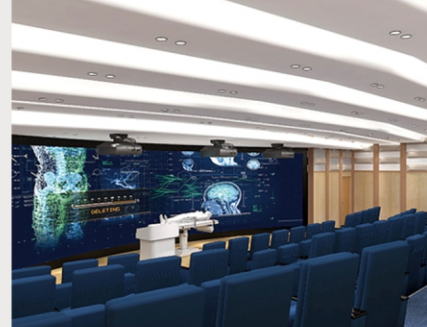

government and corporate halls

### **TECHNICAL INNOVATION**

- · Main screen: 512\*128\*14 LED display
- For the first time use, scan the QR code to download the mobile APP software click FkShow to download, and install it correctly on your mobile phone.
- Connect WIFI: Name Pre-FK-8F1-XXXX Password: 888888888
- Open the mobile APP software, click Readback, and click Overwrite
- Enter the editing page, the top part is "Text Editing Area", you can edit text, font, size and color properties; The lower part is animation effect, exit mode, border, simple background, you can set special effects.

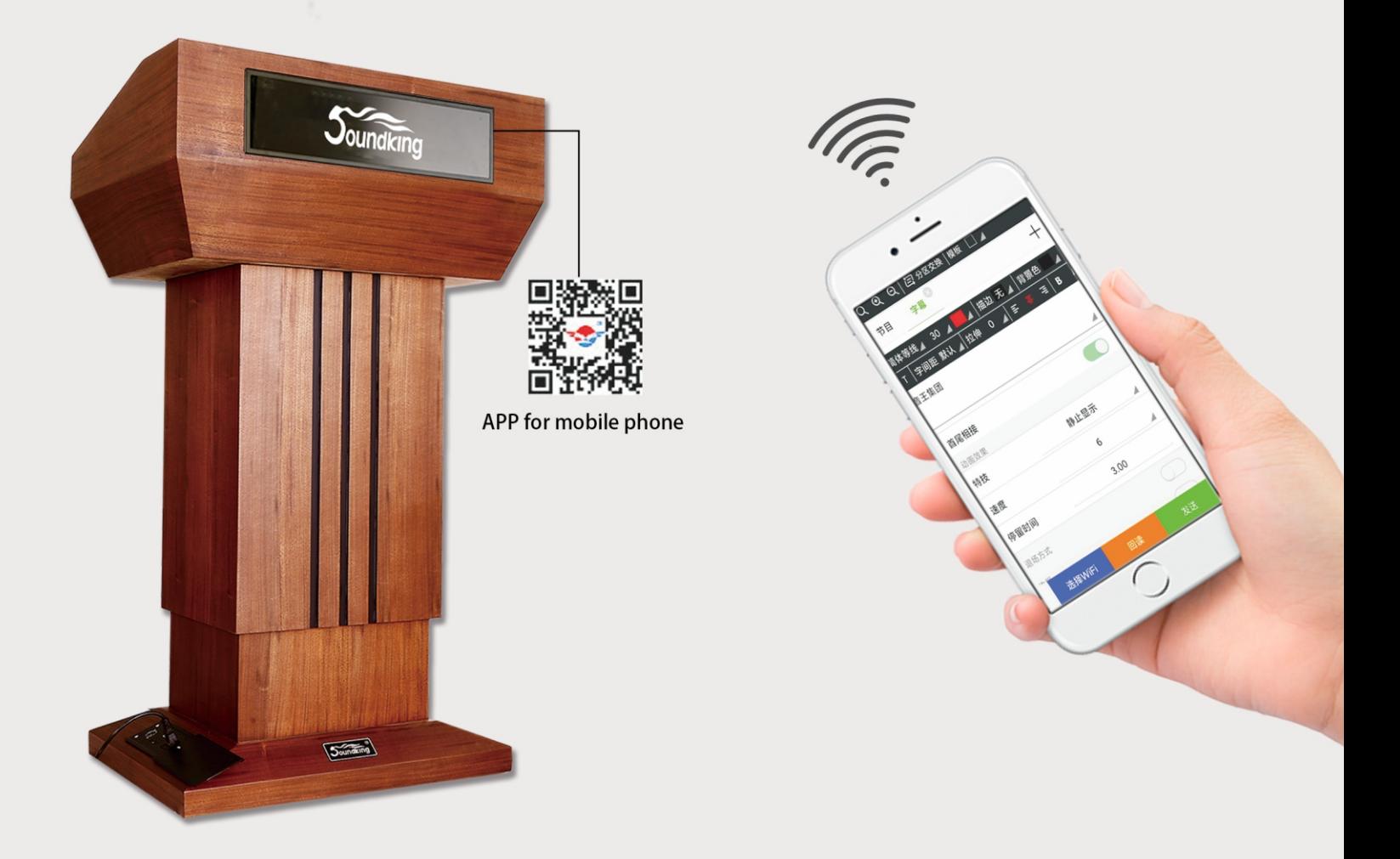

# **OPERATION INTERFACE**

- Enter the "Text Editing Area" at the top of the editing page to edit the properties of text, font, size and color. The lower half is animation effect, exit mode, border, simple background, you can set the special effects as shown in the figure:①
- In the program editing area, add the partition symbol'+'. After clicking, you can modify the subtitle, text, date, dial and other properties, as shown in the following figure: ②
- At the bottom of the text editing area you can modify: animation effect, exit mode, border, simple background, as shown in the following figure: 3
- 1.1K/s 参 经 (O Tall Tall 选择特技  $\times$ 节目编辑 节目0 ▶ 节目0 ▶ 随机显示 添加节目 发送节目 普干集团 在难度 节目列表 当前共有0个节目 静止显示  $\overline{U}$ 向左连移 Q @ @ 298交换 模板 □ 选择特技  $#B$ 随机显示 向右连移 ◢│<sup>描边</sup> ⊟ 字幕 静止显示 **T 字间距 默认 ⊿ 拉** 向上连移 日文本 音王集团 向左连科 **夏酷字** 向下连移 向右连接 図日期 首尾相接 向上连移 ① 表盘 Children Publish 向左移入 结块 静止显示 向下连续 速度 向左移入 向右移入 停留时间  $3.00$ 向右移入 向上移入 退场方式 向上移入 向下移 A 向下移入  $(2)$  (3)
- Follow the steps above to edit the program and click Send.

More Functional Operation: Brightness Adjustment Manual brightness setting: 0 is the darkest; 15 is the brightest Timer setting brightness: set brightness in different time periods,Auto brightness adjustment: You need a control card to support the brightness module, and the control card is already installed with the module. Non-professionals, do not modify the parameters in the settings.

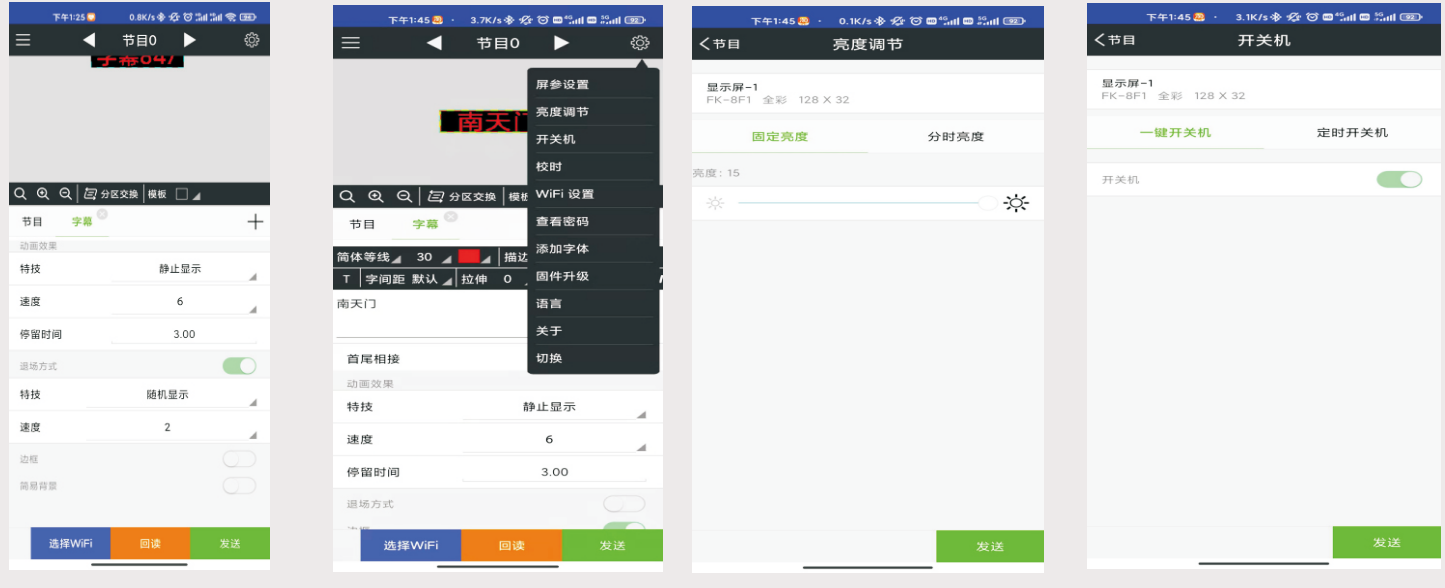

 $\left( \widehat{4}\right)$ 

• One-button switch, timer switch two modes as shown in the following figure:④

#### PT08 Intelligent lifting lectern

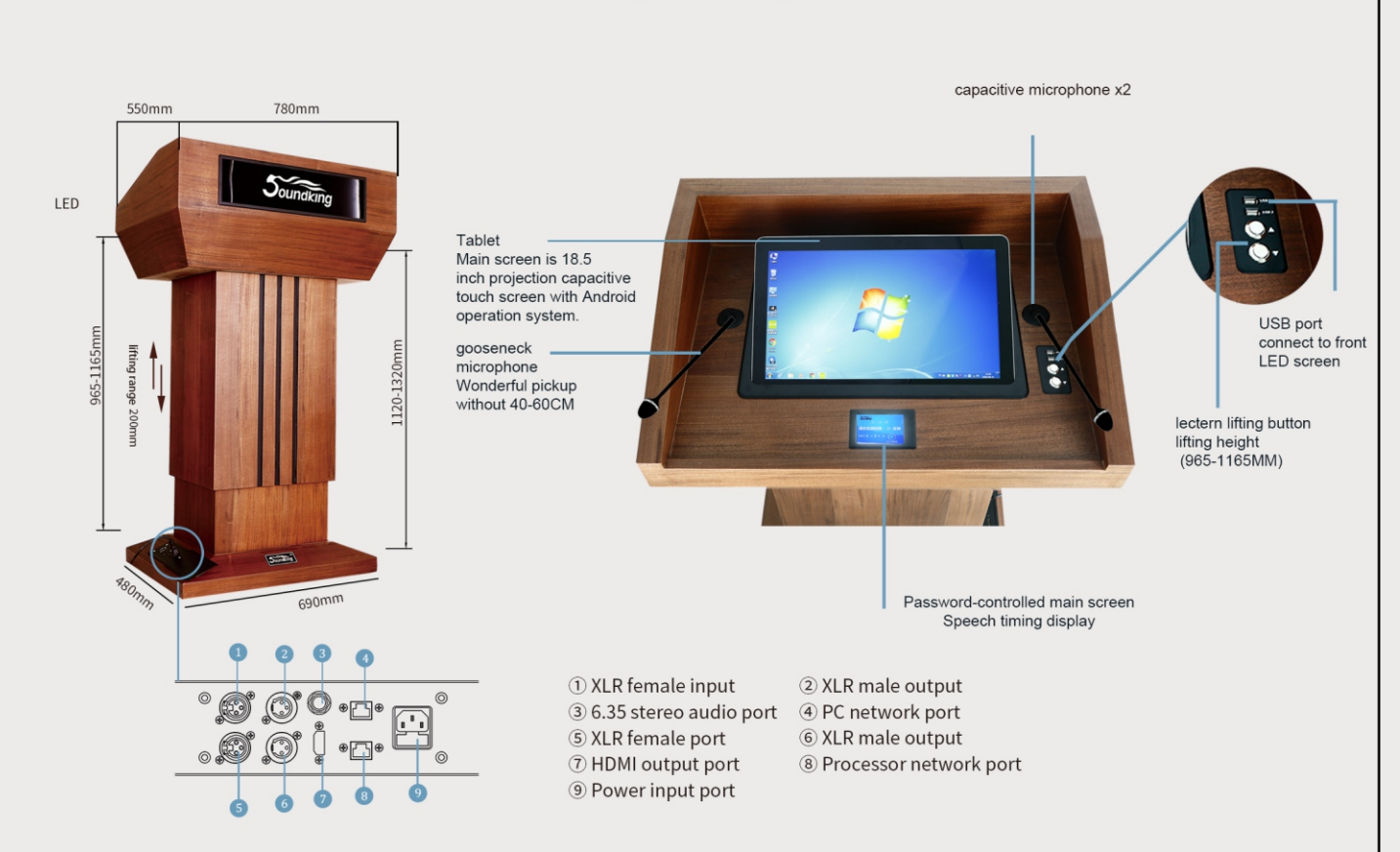

#### SPECIFICATION PT08

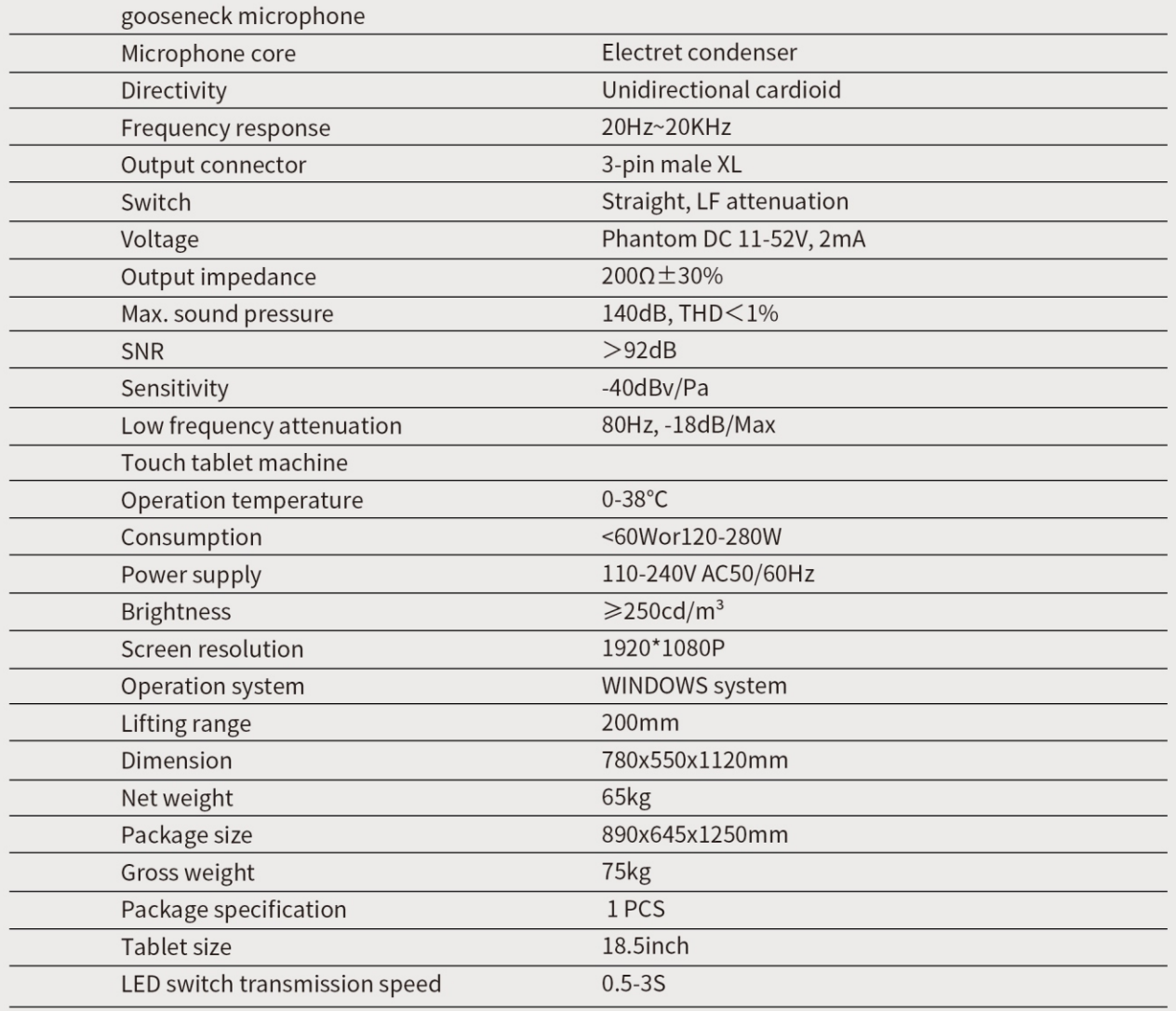

#### PT09 Intelligent lifting lectern

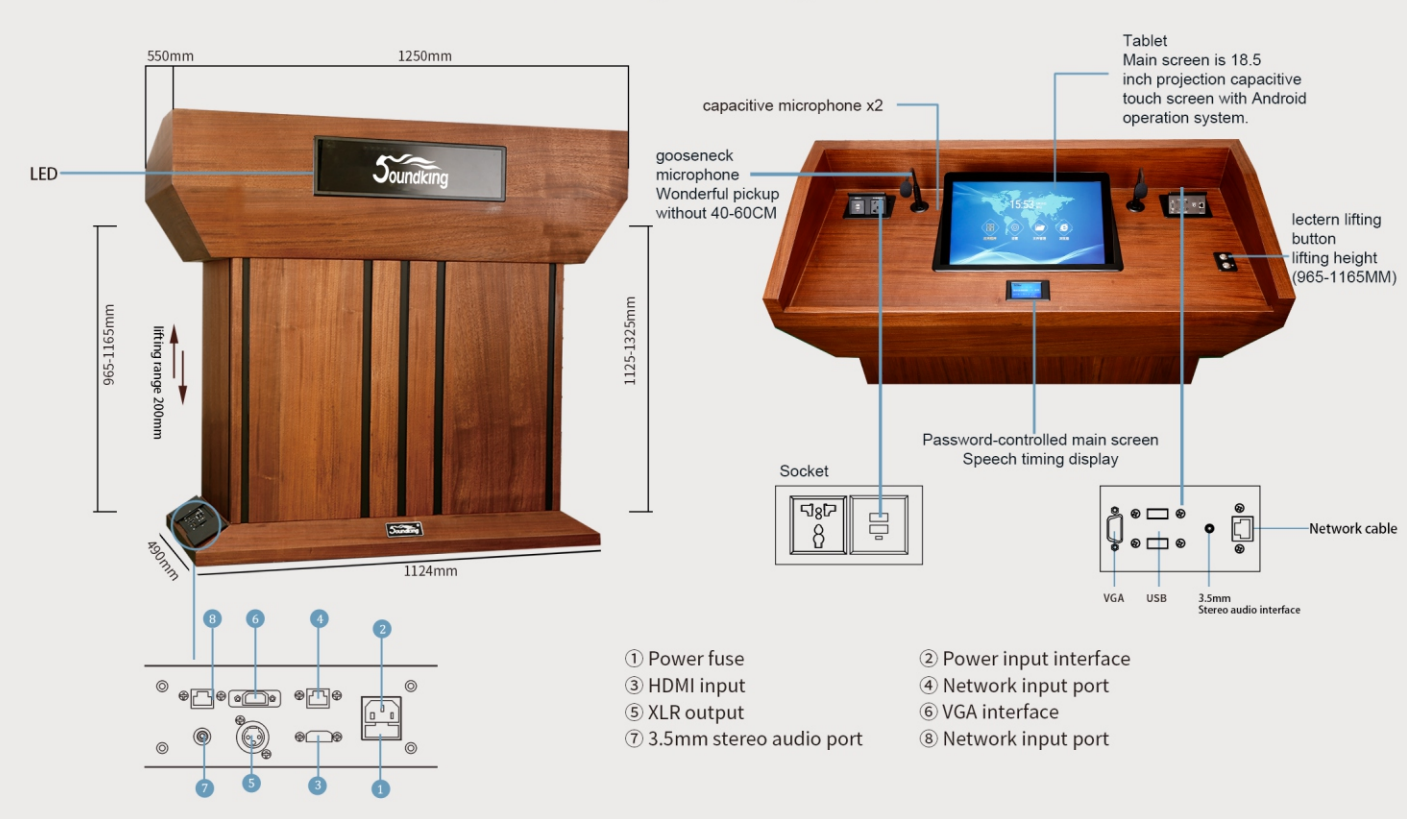

#### SPECIFICATION PT09

 $\overline{\cdot}$  $\mathbb{R}^n$  $\overline{\phantom{a}}$ 

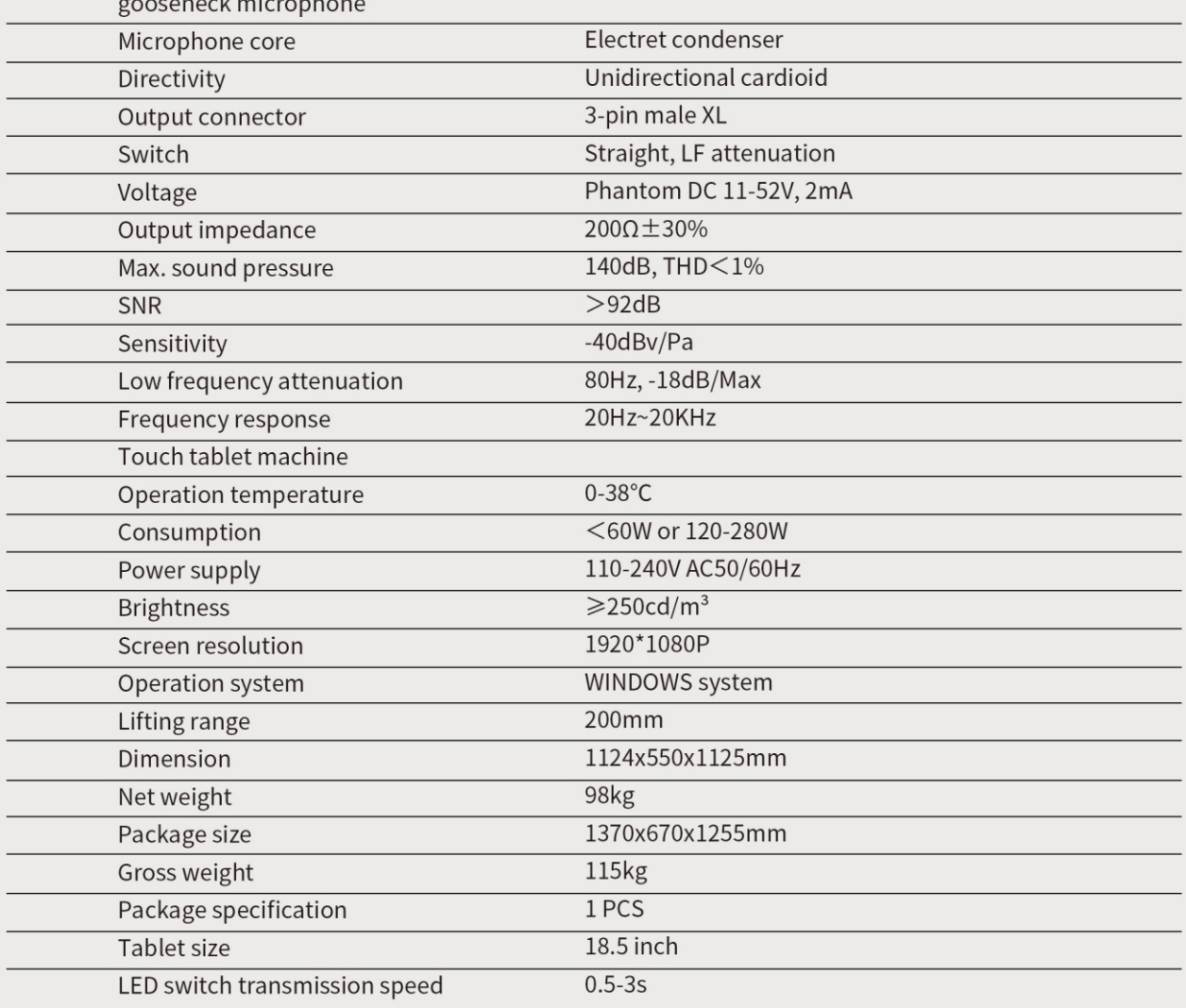

#### **Accessories**

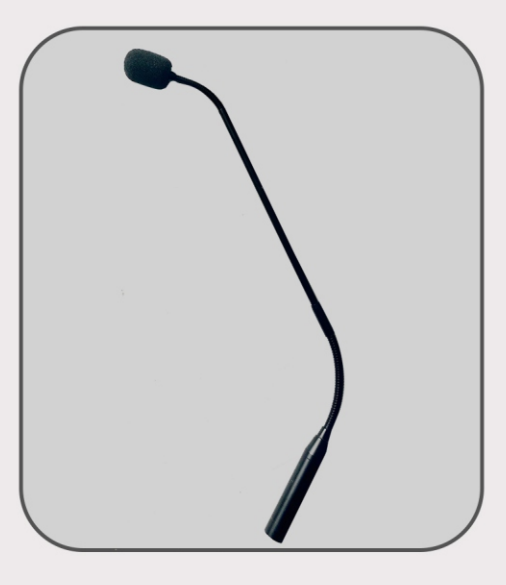

#### Gooseneck microphone(2PCS)

Mic core: Electret-condense; Directivity: Cardioid unidirectional; Frequency response: 20Hz-20KHz; LF attenuation: 80Hz, -18dB/Max; Sensitivity:-40dBv/Pa; SNR: -92dB; Max SPL: 140dB, THD<1%; Output impedance:  $200\Omega \pm 30\%$ ; Voltage: phantom DC11-52V, 2mA; Switch: flat LF attenuation Output connector: 3-pinmaleX

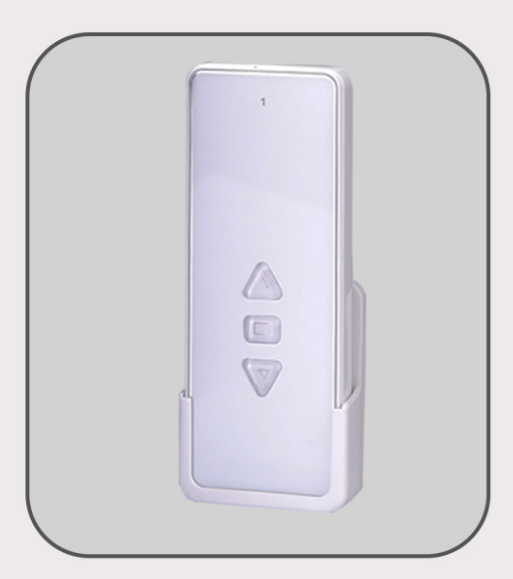

Lifting remote control(1PCS) Up/Stop/Down

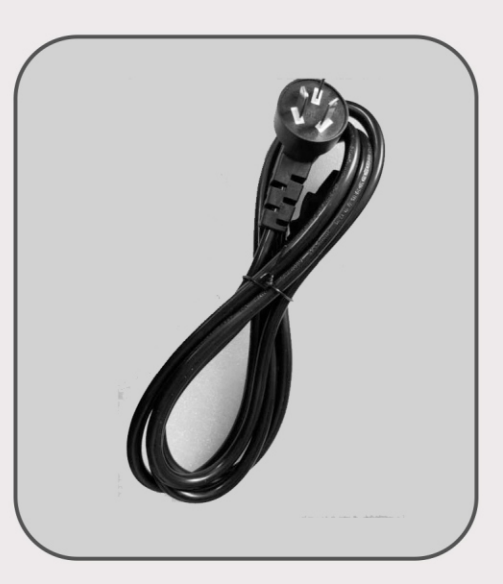

Power cable(1PCS)